## ICTスキル指標 (児童生徒用)

令和5年

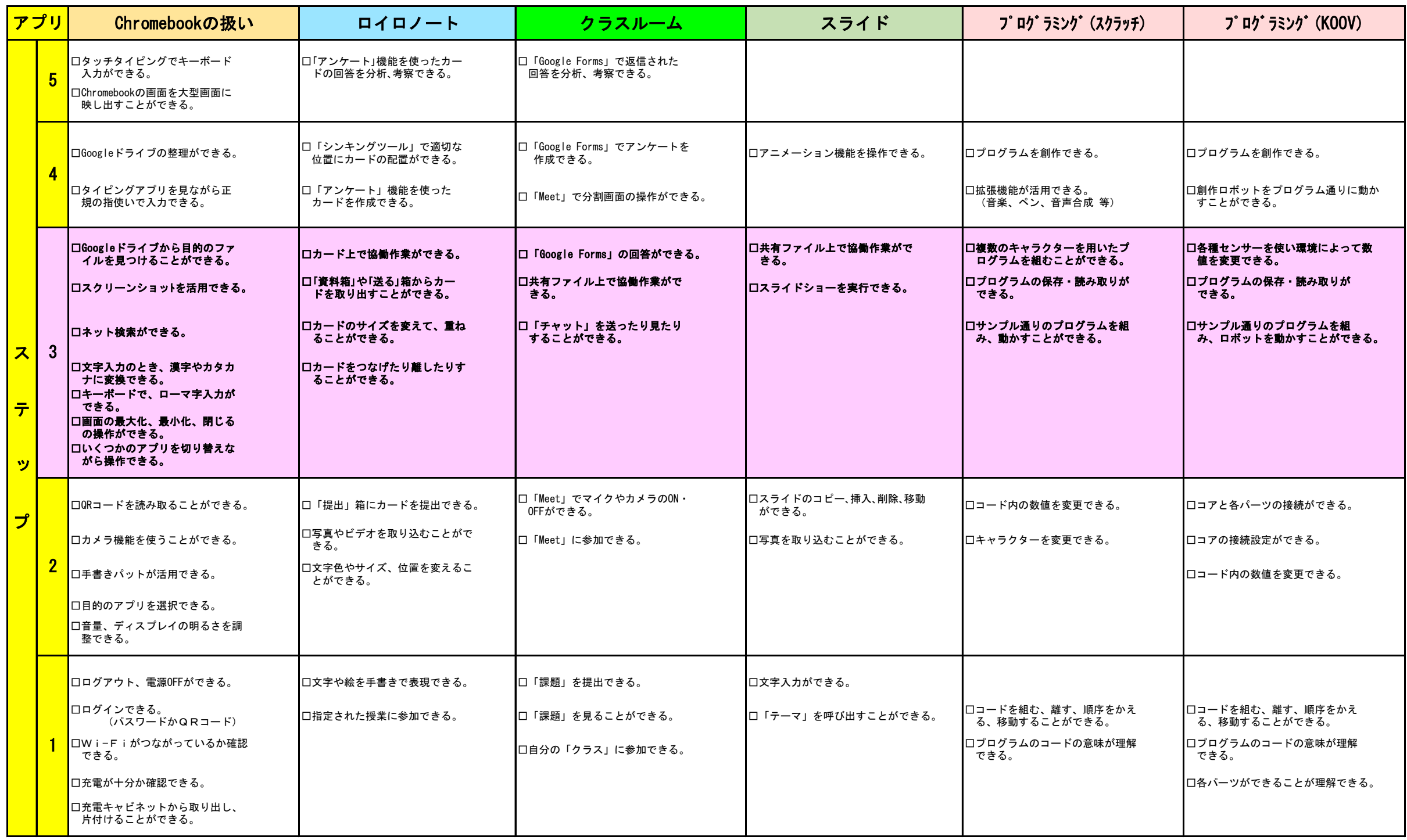